#### **BAB IV**

# **HASIL DAN PEMBAHASAN**

## **4.1 Pendahuluan**

Pada bab sebelumnya telah dipaparkan langkah-langkah untuk menganalisis data pembuatan kulit pesawat dari PT. Dirgantara Indonesia menggunakan diagram kendali MAD. Pada bab IV ini akan ditunjukan hasil-hasil yang diperoleh melalui metoda-metoda yang digunakan. Analisis data menggunakan software R dan Microsoft Excel. Hasilnya dapat dijelaskan sebagai berikut:

# **4.2 Eksplorasi Data Menggunakan** *Boxplot*

Langkah pertama yang dilakukan dalam menentukan diagram kendali MAD adalah melakukan eksplorasi data menggunakan *boxplot* untuk melihat ada atau tidaknya pencilan. Berikut ini adalah hasil dari analisis *boxplot*.

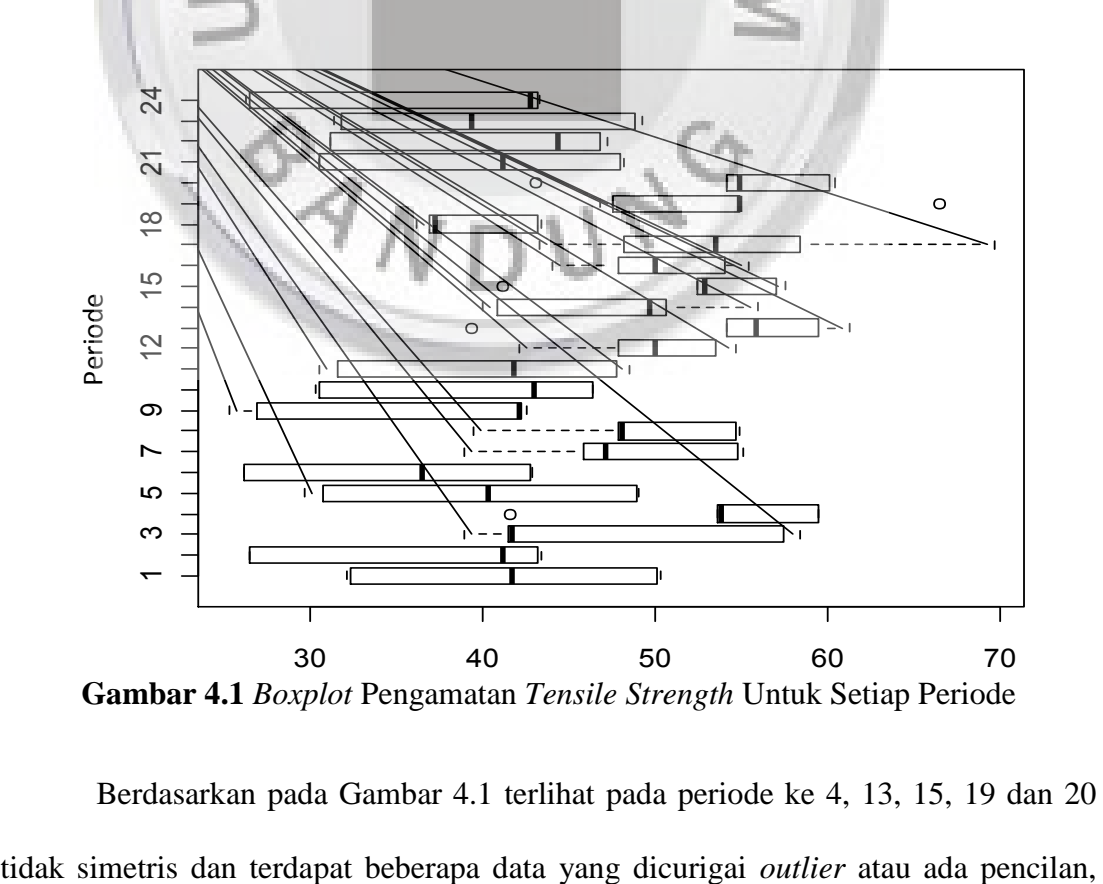

**Gambar 4.1** *Boxplot* Pengamatan *Tensile Strength* Untuk Setiap Periode

Berdasarkan pada Gambar 4.1 terlihat pada periode ke 4, 13, 15, 19 dan 20

karena terdapat nilai yang berada diluar badan *boxplot* dengan perhitungannya seperti pada subbab 2.6. Setelah melihat adanya pencilan tersebut, maka untuk langkah selanjutnya yaitu menentukan diagram kendali berdasarkan MAD. Pada diagram kendali berdasarkan MAD ini terdapat diagram kendali variabilitas berdasarkan MAD dan diagram kendali rata-rata berdasarkan MAD, yang akan dijelaskan pada pembahasan berikutnya.

# **4.3 Diagram Kendali Berdasarkan MAD**

# **4.3.1 Diagram Kendali Variabilitas Berdasarkan MAD**

Karena adanya pencilan maka digunakan diagram kendali variabilitas berdasarkan MAD. Pada pembahasan sebelumnya terlihat pada Gambar 4.1 bahwa ada pencilan dalam data, maka langkah pertama untuk menghitung MAD yaitu mencari median setiap periode pengamatan. Hasil dari perhitungan median ditampilkan pada Tabel 4.1.

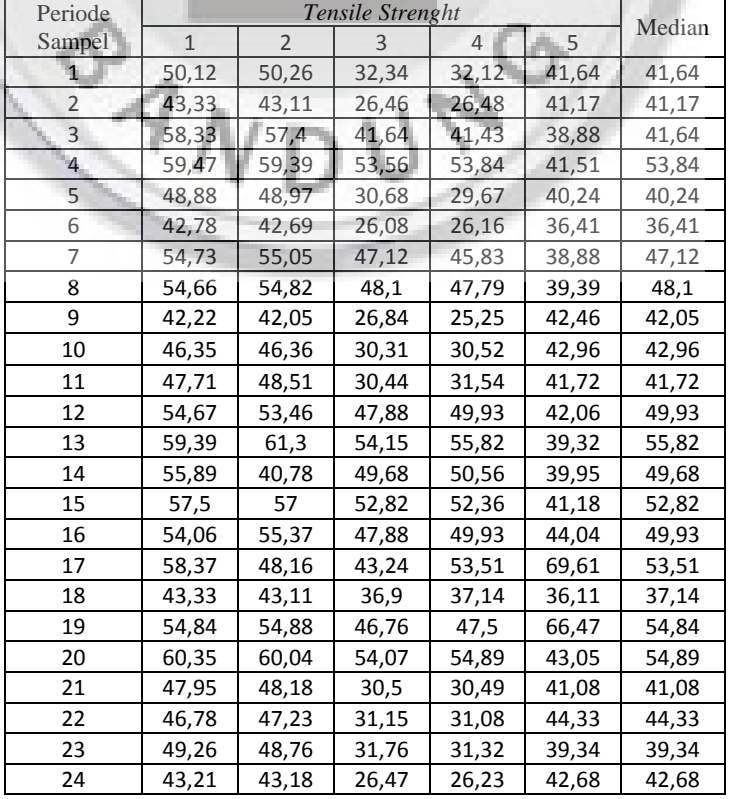

## **Tabel 4.1** Hasil Median *Tensile Strenght*

 Setelah menentukan median kemudian dihitung MAD dan rata-rata MAD dengan rumus pada Persamaan (2.16). MAD untuk setiap pengamatan ditampilkan pada Tabel 4.2.

| Periode        | Xij-MDj        |                  |                     |                |                |                                       |            |
|----------------|----------------|------------------|---------------------|----------------|----------------|---------------------------------------|------------|
| Sampel         | $\mathbf{1}$   | $\overline{2}$   | 3                   | $\overline{4}$ | 5              | median $[ X_{ij}$ -MD <sub>i</sub> ]] | <b>MAD</b> |
| $\mathbf{1}$   | 8,48           | 8,62             | 9,3                 | 9,52           | 0              | 8,62                                  | 12,780     |
| $\overline{2}$ | 2,16           | 1,94             | 14,71               | 14,69          | 0              | 2,16                                  | 3,202      |
| 3              | 16,69          | 15,76            | $\mathsf{O}\xspace$ | 0,21           | 2,76           | 2,76                                  | 4,092      |
| 4              | 5,63           | 5,55             | 0,28                | $\mathbf 0$    | 12,33          | 5,55                                  | 8,228      |
| 5              | 8,64           | 8,73             | 9,56                | 10,57          | $\theta$       | 8,73                                  | 12,943     |
| 6              | 6,37           | 6,28             | 10,33               | 10,25          | $\overline{0}$ | 6,37                                  | 9,444      |
| $\overline{7}$ | 7,61           | 7,93             | $\overline{0}$      | 1,29           | 8,24           | 7,61                                  | 11,283     |
| 8              | 6,56           | 6,72             | $\mathbf 0$         | 0,31           | 8,71           | 6,56                                  | 9,726      |
| 9              | 0,17           | $\boldsymbol{0}$ | 15,21               | 16,8           | 0,41           | 0,41                                  | 0,608      |
| 10             | 3,39           | 3,4              | 12,65               | 12,44          | $\overline{0}$ | 3,4                                   | 5,041      |
| 11             | 5,99           | 6,79             | 11,28               | 10,18          | $\overline{0}$ | 6,79                                  | 10,067     |
| 12             | 4,74           | 3,53             | 2,05                | $\mathbf 0$    | 7,87           | 3,53                                  | 5,234      |
| 13             | 3,57           | 5,48             | 1,67                | $\mathbf 0$    | 16,5           | 3,57                                  | 5,293      |
| 14             | 6,21           | 8,9              | $\mathbf{0}$        | 0,88           | 9,73           | 6,21                                  | 9,207      |
| 15             | 4,68           | 4,18             | $\overline{0}$      | 0,46           | 11,64          | 4,18                                  | 6,197      |
| 16             | 4,13           | 5,44             | 2,05                | $\mathbf 0$    | 5,89           | 4,13                                  | 6,123      |
| 17             | 4,86           | 5,35             | 10,27               | $\mathbf{0}$   | 16,1           | 5,35                                  | 7,932      |
| 18             | 6, 19          | 5,97             | 0,24                | $\bf{0}$       | 1,03           | 1,03                                  | 1,527      |
| 19             | $\overline{0}$ | 0,04             | 8,08                | 7,34           | 11,63          | 7,34                                  | 10,882     |
| 20             | 5,46           | 5,15             | 0,82                | $\theta$       | 11,84          | 5,15                                  | 7,635      |
| 21             | 6,87           | 7,1              | 10,58               | 10,59          | $\overline{0}$ | 7,1                                   | 10,526     |
| 22             | 2,45           | 2,9              | 13,18               | 13,25          | 0              | 2,9                                   | 4,300      |
| 23             | 9,92           | 9,42             | 7,58                | 8,02           | 0              | 8,02                                  | 11,890     |
| 24             | 0,53           | 0,5              | 16,21               | 16,45          | 0              | 0,53                                  | 0,786      |
|                |                |                  |                     |                |                | <b>MAD</b>                            | 7,289      |

**Tabel 4.2** Nilai Perhitungan MAD dan Rata-rata MAD

 Pada Tabel 4.2 terdapat nilai rata-rata MAD sebesar 7,289. Setelah menghitung rata-rata MAD langkah berikutnya adalah menghitung BKA, BKB dan GP untuk diagram kendali variabilitas berdasarkan MAD dengan menggunakan Persamaan (2.18). Untuk keperluan perhitungan nilai batas-batas kendali MAD diperlukan nilai B<sub>4</sub>, B<sub>3</sub> dan b<sub>n</sub> yang dapat dilihat pada lampiran 1 dan lampiran 2. Dari lampiran tersebut untuk  $n = 5$  adalah  $B_4 = 2,089$ ,  $B_3 = 0$ ,  $b_n = 1,206$ . Oleh karena itu, batas-batas diagram kendali MAD adalah sebagai berikut :

$$
BKA = B_4b_n \text{MAD} = 2,089(1,206)(7,289) = 18,363
$$
\n
$$
GP = b_n \overline{\text{MAD}} = 1,206(7,289) = 8,791 \quad ...(4.1)
$$
\n
$$
BKB = B_3b_n \overline{\text{MAD}} = 0(1,206)(7,289) = 0
$$

 Berdasarkan BKA dan BKB selanjutnya yaitu memplot setiap periode pengamatan untuk diagram kendali MAD yang ditampilkan pada Gambar 4.2.

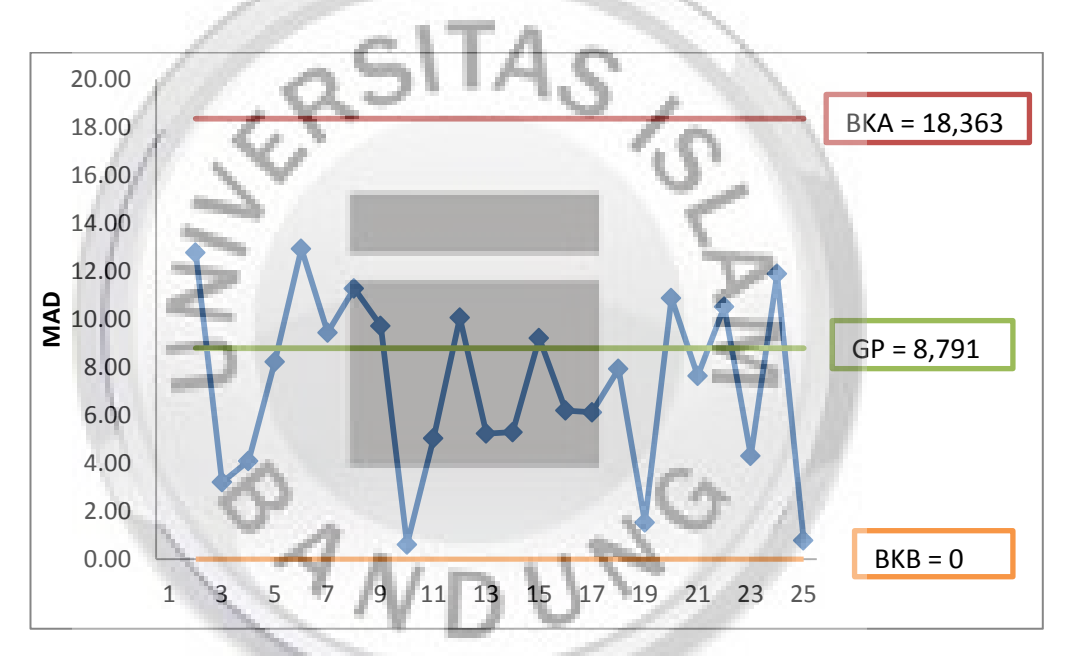

**Gambar 4.2** Diagram Kendali MAD *Tensile Strenght* pada

#### Bahan Pembuatan Kulit Pesawat

Dari hasil plot keseluruhan nilai MAD *tensile strength* pada pembuatan kulit pesawat, seluruh titik berada dalam batas kendali serta sebaran titik tidak membentuk pola-pola tertentu. Berdasarkan hal tersebut dapat disimpulkan MAD *tensile strength* proses pembuatan kulit pesawat adalah dalam kondisi terkendali, dengan garis pusat MAD 7,289 serta besarnya batas kendali atas 18,363 dan batas kendali bawah 0. Hal ini berarti bahwa variabilitas proses dari *tensile strength* adalah terkendali. Jadi diagram kendali variabilitas berdasarkan MAD dapat digunakan untuk data masa yang akan datang.

# **4.3.2 Diagram Kendali**  $\bar{x}$  **Berdasarkan MAD**

Setelah menentukan variabilitas proses berdasarkan MAD dan hasilnya terkendali maka langkah selanjutnya membuat diagram kendali rata-rata berdasarkan MAD. Pada diagram kendali rata-rata berdasarkan MAD untuk langkah pertama yaitu menentukan ̅untuk setiap pengamatan dan *x* yang digunakan pada Persamaan (2.2) dan (2.5). Untuk hasil perhitungan dapat dilihat pada Tabel 4.3.

| Periode        |                            | $\bar{\chi}$   |       |       |                |        |
|----------------|----------------------------|----------------|-------|-------|----------------|--------|
| Sampel         | $\mathbf{1}$               | $\overline{2}$ | 3     | 4     | 5 <sup>1</sup> |        |
| 1              | 50,12                      | 50,26          | 32,34 | 32,12 | 41,64          | 41,296 |
| 2 <sub>1</sub> | 43,33                      | 43,11          | 26,46 | 26,48 | 41,17          | 36,11  |
| 3              | 58,33                      | 57,4           | 41,64 | 41,43 | 38,88          | 47,536 |
| $\overline{4}$ | 59,47                      | 59,39          | 53,56 | 53,84 | 41,51          | 53,554 |
| 5              | 48,88                      | 48,97          | 30,68 | 29,67 | 40,24          | 39,688 |
| 6              | 42,78                      | 42,69          | 26,08 | 26,16 | 36,41          | 34,824 |
| 7              | 54,73                      | 55,05          | 47,12 | 45,83 | 38,88          | 48,322 |
| 8              | 54,66                      | 54,82          | 48,1  | 47,79 | 39,39          | 48,952 |
| 9              | 42,22                      | 42,05          | 26,84 | 25,25 | 42,46          | 35,764 |
| 10             | 46,35                      | 46,36          | 30,31 | 30,52 | 42,96          | 39,3   |
| 11             | 47,71                      | 48,51          | 30,44 | 31,54 | 41,72          | 39,984 |
| 12             | 54,67                      | 53,46          | 47,88 | 49,93 | 42,06          | 49,6   |
| 13             | 59,39                      | 61,3           | 54,15 | 55,82 | 39,32          | 53,996 |
| 14             | 55,89                      | 40,78          | 49,68 | 50,56 | 39,95          | 47,372 |
| 15             | 57,5                       | 57             | 52,82 | 52,36 | 41,18          | 52,172 |
| 16             | 54,06                      | 55,37          | 47,88 | 49,93 | 44,04          | 50,256 |
| 17             | 58,37                      | 48,16          | 43,24 | 53,51 | 69,61          | 54,578 |
| 18             | 43,33                      | 43,11          | 36,9  | 37,14 | 36,11          | 39,318 |
| 19             | 54,84                      | 54,88          | 46,76 | 47,5  | 66,47          | 54,09  |
| 20             | 60,35                      | 60,04          | 54,07 | 54,89 | 43,05          | 54,48  |
| 21             | 47,95                      | 48,18          | 30,5  | 30,49 | 41,08          | 39,64  |
| 22             | 46,78                      | 47,23          | 31,15 | 31,08 | 44,33          | 40,114 |
| 23             | 49,26                      | 48,76          | 31,76 | 31,32 | 39,34          | 40,088 |
| 24             | 43,21                      | 43,18          | 26,47 | 26,23 | 42,68          | 36,354 |
|                | $\boldsymbol{\mathcal{X}}$ |                |       |       |                | 44,891 |

**Tabel 4.3** Hasil Perhitungan ̅dan *x*

Pada Tabel 4.3 terdapat nilai x sebesar 44,891. Setelah menghitung  $\bar{x}$  dan x maka langkah berikutnya adalah menghitung BKA, BKB dan GP untuk diagram kendali rata-rata berdasarkan MAD dengan menggunakan Persamaan (2.20). Untuk keperluan perhitungan nilai batas-batas kendali rata-rata berdasarkan MAD diperlukan nilai  $A_6$  yang dapat dilihat pada lampiran 1. Dari lampiran tersebut untuk  $n = 5$  adalah  $A_6 = 1,618$ . Oleh karena itu, batas-batas diagram kendali rata-rata berdasarkan MAD adalah sebagai berikut :

$$
BKA = x + A_6 \overline{MAD} = 44,891 + 1,618(7,289) = 56,685
$$
  
\n
$$
GP = x = 44,891
$$
 ... (4.2)  
\n
$$
BKB = x - A_6 \overline{MAD} = 44,891 - 1,618(7,289) = 33,097
$$

 $-1TA$ 

Langkah selanjutnya memplot  $\bar{x}$  dan pengamatan yang di tunjukkan pada Gambar 4.3.

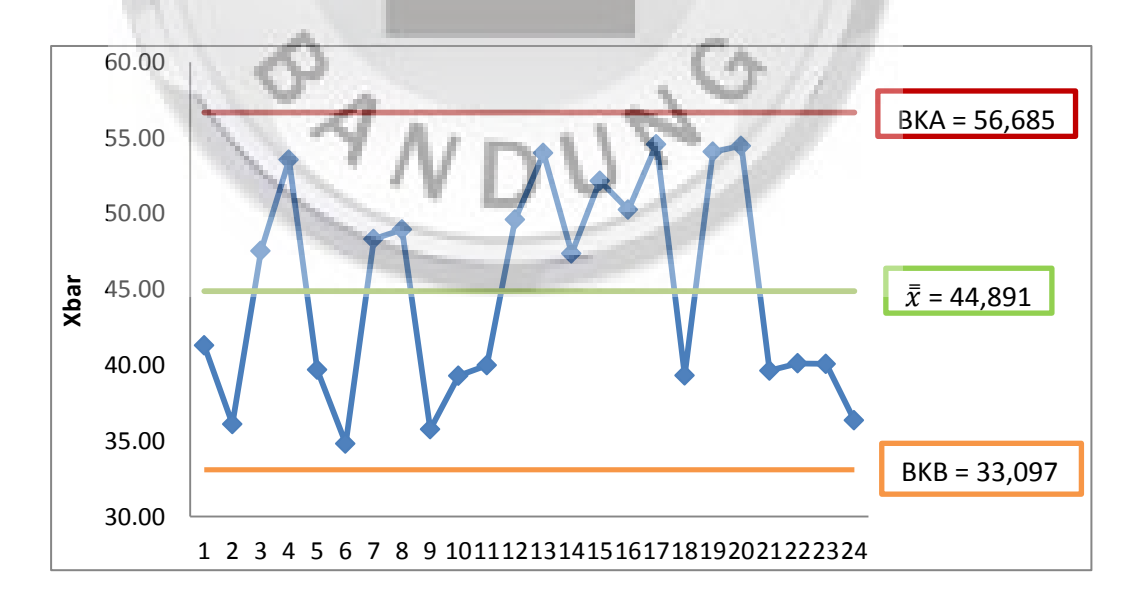

**Gambar 4.3** Diagram Kendali ̅ berdasarkan MAD *Tensile Strenght* pada Pembuatan Kulit Pesawat

Dari hasil plot keseluruhan nilai  $\bar{x}$  berdasarkan MAD *tensile strength* pada pembuatan kulit pesawat, seluruh titik berada dalam batas kendali serta sebaran titik tidak membentuk pola-pola tertentu. Berdasarkan hal tersebut dapat disimpulkan rata-rata proses pembuatan kulit pesawat pada *tensile strength* ada dalam kondisi terkendali, dengan rata-rata 44,891 serta besarnya batas kendali atas 56,685 dan batas kendali bawah 33,097. Hal ini berarti bahwa rata-rata proses dari *tensile strength* adalah terkendali. Jadi diagram kendali rata-rata berdasarkan MAD dapat digunakan untuk data masa yang akan datang.

# **4.4 Diagram Kendali Berdasarkan Simpangan Baku**

# **4.4.1 Diagram Kendali Variabilitas Berdasarkan Simpangan Baku**

Pada diagram kendali variabilitas berdasarkan simpangan baku untuk langkah pertama yaitu menentukan simpangan baku untuk setiap pengamatan dan rata-rata simpangan baku yang digunakan pada Persamaan (2.6) dan (2.10). Untuk hasil perhitungan dapat dilihat pada Tabel 4.4.

| No |       |       |       |          |       |       |
|----|-------|-------|-------|----------|-------|-------|
|    | 1     |       |       | $\Delta$ | 5     | S     |
| 1  | 50,12 | 50,26 | 32,34 | 32,12    | 41,64 | 8,983 |
| 2  | 43,33 | 43,11 | 26,46 | 26,48    | 41,17 | 8,840 |
| 3  | 58,33 | 57,4  | 41,64 | 41,43    | 38,88 | 9,497 |
| 4  | 59,47 | 59,39 | 53,56 | 53,84    | 41,51 | 7,318 |
| 5  | 48,88 | 48,97 | 30,68 | 29,67    | 40,24 | 9,387 |
| 6  | 42,78 | 42,69 | 26,08 | 26,16    | 36,41 | 8,355 |
| 7  | 54,73 | 55,05 | 47,12 | 45,83    | 38,88 | 6,766 |
| 8  | 54,66 | 54,82 | 48,1  | 47,79    | 39,39 | 6,335 |
| 9  | 42,22 | 42,05 | 26,84 | 25,25    | 42,46 | 8,891 |
| 10 | 46,35 | 46,36 | 30,31 | 30,52    | 42,96 | 8,229 |
| 11 | 47,71 | 48,51 | 30,44 | 31,54    | 41,72 | 8,628 |
| 12 | 54,67 | 53,46 | 47,88 | 49,93    | 4206  | 5,013 |
| 13 | 59,39 | 61,3  | 54,15 | 55,82    | 39,32 | 8,677 |
| 14 | 55,89 | 40,78 | 49,68 | 50,56    | 39,95 | 6,830 |
| 15 | 57,5  | 57    | 52,82 | 52,36    | 41,18 | 6,576 |

**Tabel 4.4** Hasil Perhitungan Simpangan Baku dan Rata-rata Simpangan Baku

| N <sub>0</sub> |       |       |       |       |       |        |
|----------------|-------|-------|-------|-------|-------|--------|
|                |       | 2     | 3     | 4     | 5     | S      |
| 16             | 54,06 | 55,37 | 47,88 | 49,93 | 44,04 | 4,610  |
| 17             | 58,37 | 48,16 | 43,24 | 53,51 | 69,61 | 10,139 |
| 18             | 43,33 | 43,11 | 36,9  | 37,14 | 36,11 | 3,583  |
| 19             | 54,84 | 54,88 | 46,76 | 47,5  | 66,47 | 7,931  |
| 20             | 60,35 | 60,04 | 54,07 | 54,89 | 43,05 | 7,006  |
| 21             | 47,95 | 48,18 | 30,5  | 30,49 | 41,08 | 8,822  |
| 22             | 46,78 | 47,23 | 31,15 | 31,08 | 44,33 | 8,289  |
| 23             | 49,26 | 48,76 | 31,76 | 31,32 | 39,34 | 8,748  |
| 24             | 43,21 | 43,18 | 26,47 | 26,23 | 42,68 | 9,135  |
|                |       |       | S     |       |       | 7,775  |

**Tabel 4.4** Hasil Perhitungan Simpangan Baku dan Rata-rata Simpangan Baku

 Pada Tabel 4.2 terdapat nilai rata-rata simpangan baku sebesar 7,775. Setelah menghitung rata-rata simpangan baku langkah berikutnya adalah menghitung BKA, BKB dan GP untuk diagram kendali variabilitas berdasarkan simpangan baku dengan menggunakan Persamaan (2.11). Untuk keperluan perhitungan nilai batas-batas kendali simpangan baku diperlukan nilai B4 dan B3 yang dapat dilihat pada lampiran 2. Dari lampiran tersebut untuk  $n = 5$  adalah  $B_4 = 2{,}089$ ,  $B_3 = 0$ . Oleh karena itu, batas-batas diagram kendali simpangan baku adalah sebagai berikut :

$$
BKA = B4S = (2,089)(7,775) = 16,242
$$
  
\n
$$
GP = \overline{S} = 7,775
$$
  
\n
$$
BKB = B3\overline{S} = 0(7,775) = 0
$$
 (4.3)

Berdasarkan BKA dan BKB selanjutnya yaitu memplot setiap periode pengamatan untuk diagram kendali simpangan baku yang ditampilkan pada Gambar 4.4.

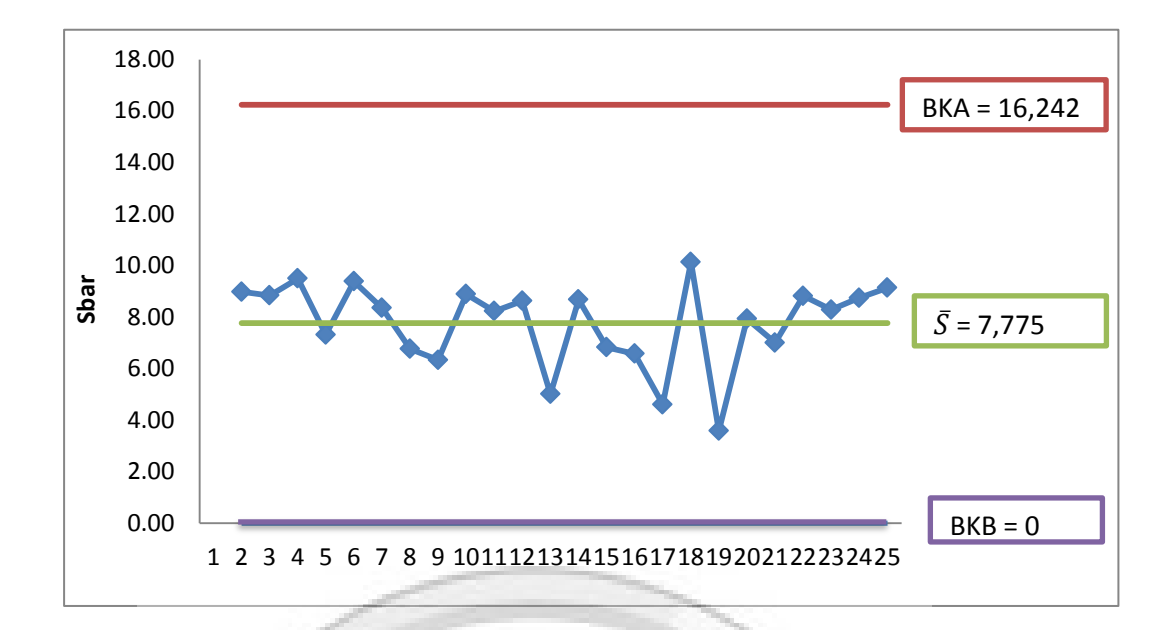

**Gambar 4.4** Diagram Kendali Simpangan Baku *Tensile Strenght* pada

# Bahan Pembuatan Kulit Pesawat

Dari hasil plot keseluruhan nilai simpangan baku *tensile strength* pada pembuatan kulit pesawat, seluruh titik berada dalam batas kendali serta sebaran titik tidak membentuk pola-pola tertentu. Berdasarkan hal tersebut dapat disimpulkan simpangan baku *tensile strength* proses pembuatan kulit pesawat adalah dalam kondisi terkendali, dengan garis pusat rata-rata simpangan baku 7,775 serta besarnya batas kendali atas 16,242 dan batas kendali bawah 0.

# **4.4.2 Diagram Kendali** ̅ **Berdasarkan Simpangan Baku**

Setelah menentukan variabilitas proses berdasarkan simpangan baku dan hasilnya terkendali maka langkah selanjutnya menentukan diagram kendali rata-rata berdasarkan simpangan baku. Pada diagram kendali rata-rata berdasarkan simpangan baku untuk langkah pertama yaitu menentukan  $\bar{x}$  untuk setiap pengamatan dan *x* yang digunakan pada Persamaan (2.2) dan (2.5). Untuk hasil perhitungan dapat dilihat pada Tabel 4.5.

|  | Periode        |              | $\bar{\chi}$   |        |       |       |        |
|--|----------------|--------------|----------------|--------|-------|-------|--------|
|  | Sampel         | $\mathbf{1}$ | $\overline{2}$ | 3      | 4     | 5     |        |
|  | 1              | 50,12        | 50,26          | 32,34  | 32,12 | 41,64 | 41,296 |
|  | 2              | 43,33        | 43,11          | 26,46  | 26,48 | 41,17 | 36,11  |
|  | 3              | 58,33        | 57,4           | 41,64  | 41,43 | 38,88 | 47,536 |
|  | 4              | 59,47        | 59,39          | 53,56  | 53,84 | 41,51 | 53,554 |
|  | 5              | 48,88        | 48,97          | 30,68  | 29,67 | 40,24 | 39,688 |
|  | 6              | 42,78        | 42,69          | 26,08  | 26,16 | 36,41 | 34,824 |
|  | $\overline{7}$ | 54,73        | 55,05          | 47,12  | 45,83 | 38,88 | 48,322 |
|  | 8              | 54,66        | 54,82          | 48,1   | 47,79 | 39,39 | 48,952 |
|  | 9              | 42,22        | 42,05          | 26,84  | 25,25 | 42,46 | 35,764 |
|  | 10             | 46,35        | 46,36          | 30,31  | 30,52 | 42,96 | 39,3   |
|  | 11             | 47,71        | 48,51          | 30,44  | 31,54 | 41,72 | 39,984 |
|  | 12             | 54,67        | 53,46          | 47,88  | 49,93 | 42,06 | 49,6   |
|  | 13             | 59,39        | 61,3           | 54,15  | 55,82 | 39,32 | 53,996 |
|  | 14             | 55,89        | 40,78          | 49,68  | 50,56 | 39,95 | 47,372 |
|  | 15             | 57,5         | 57             | 52,82  | 52,36 | 41,18 | 52,172 |
|  | 16             | 54,06        | 55,37          | 47,88  | 49,93 | 44,04 | 50,256 |
|  | 17             | 58,37        | 48,16          | 43,24  | 53,51 | 69,61 | 54,578 |
|  | 18             | 43,33        | 43,11          | 36,9   | 37,14 | 36,11 | 39,318 |
|  | 19             | 54,84        | 54,88          | 46,76  | 47,5  | 66,47 | 54,09  |
|  | 20             | 60,35        | 60,04          | 54,07  | 54,89 | 43,05 | 54,48  |
|  | 21             | 47,95        | 48,18          | 30,5   | 30,49 | 41,08 | 39,64  |
|  | 22             | 46,78        | 47,23          | 31,15  | 31,08 | 44,33 | 40,114 |
|  | 23             | 49,26        | 48,76          | 31,76  | 31,32 | 39,34 | 40,088 |
|  | 24             | 43,21        | 43,18          | 26,47  | 26,23 | 42,68 | 36,354 |
|  |                |              |                | $\chi$ |       |       | 44,891 |
|  |                |              |                |        |       |       |        |

**Tabel 4.5** Hasil Perhitungan  $\bar{x}$  dan  $x$  untuk Simpangan Baku

Pada Tabel 4.5 terdapat nilai x sebesar 44,891. Setelah menghitung  $\bar{x}$  dan x maka langkah berikutnya adalah menghitung BKA, BKB dan GP untuk diagram kendali rata-rata berdasarkan simpangan baku dengan menggunakan Persamaan (2.14). Untuk keperluan perhitungan nilai batas-batas kendali rata-rata berdasarkan simpangan baku diperlukan nilai A<sub>3</sub> yang dapat dilihat pada lampiran 3. Dari lampiran tersebut untuk  $n = 5$  adalah  $A_3 = 1,427$ . Oleh karena itu, batas-batas diagram kendali rata-rata berdasarkan simpangan baku adalah sebagai berikut :

$$
BKA = \overline{x} + A_3 \overline{S} = 44,891 + 1,427(7,775) = 55,986
$$
  
=  
GP =  $\overline{x}$  = 44,891  
=  
 $BKB = \overline{x} - A_3 \overline{S} = 44,891 - 1,427(7,775) = 33,796$  (4.4)

Langkah selanjutnya membuat plot data serta memplot  $\bar{x}$  dan pengamatan yang di tunjukkan pada Gambar 4.5.

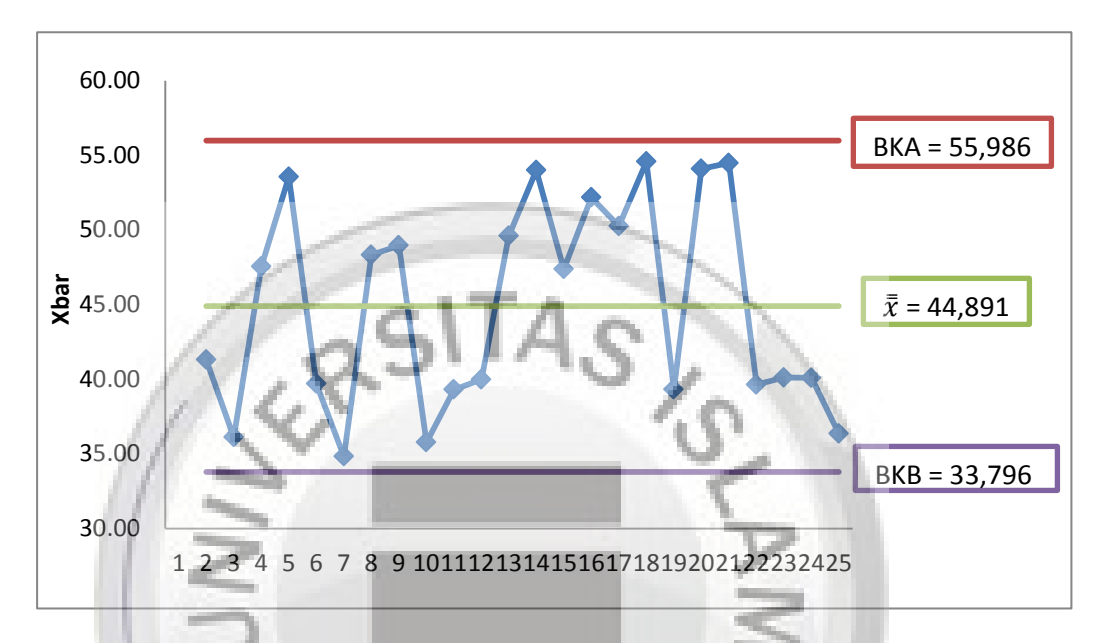

**Gambar 4.5** Diagram Kendali ̅ berdasarkan Simpangan Baku *Tensile Strenght* pada Pembuatan Kulit Pesawat

Dari hasil plot keseluruhan nilai ̅ berdasarkan simpangan baku *tensile strength* pada pembuatan kulit pesawat, seluruh titik berada dalam batas kendali serta sebaran titik tidak membentuk pola-pola tertentu. Berdasarkan hal tersebut dapat disimpulkan rata-rata proses pembuatan kulit pesawat pada *tensile strength* ada dalam kondisi terkendali, dengan rata-rata 44,891 serta besarnya batas kendali atas 55,986 dan batas kendali bawah 33,796.

# **4.5 Perbandingan Batas-batas Kendali pada Diagram Kendali Rata-rata Berdasarkan MAD dan Diagram Kendali Rata-rata Berdasarkan Simpangan Baku**

Untuk melihat perbandingan antara diagram kendali rata-rata berdasarkan MAD dan rata-rata berdasarkan simpangan baku dapat disajikan pada Tabel 4.6.

**Tabel 4.6** Perbandingan Diagram Kendali *x* Berdasarkan MAD dan

| Batas Kendali | $\bar{x}$ berdasarkan MAD | $\bar{x}$ berdasarkan S |
|---------------|---------------------------|-------------------------|
| <b>BKA</b>    | 56,685                    | 55,986                  |
| <b>GP</b>     |                           | 44,891                  |
| <b>BKB</b>    | 33,097                    | 33,796                  |
| Lebar BK      | 23,588                    | 22.19                   |
|               |                           |                         |

Diagram Kendali *x* Berdasarkan Simpangan Baku

Pada Tabel 4.6 terdapat lebar batas kendali  $\bar{x}$  berdasarkan MAD sebesar 23,588, dan lebar batas kendali  $\bar{x}$  berdasarkan S sebesar 22,19. Maka terlihat bahwa diagram kendali rata-rata berdasarkan MAD sedikit lebih lebar jika dibandingkan dengan diagram kendali rata-rata berdasarkan S. Hal ini disebabkan karena diagram MAD mengakomodir adanya pencilan atau *outlier*. Sedangkan variabilitas berdasarkan S tidak mengasumsikan bahwa ada pencilan dalam data. Yang ditunjukkan *x* berdasarkan MAD lebih lebar dari pada diagram kendali berdasarkan S. Oleh karena itu, jika terdapat pencilan diagram kendali S lebih cenderung menyatakan proses tidak terkendali (*out of control)* dibandingkan diagram kendali *x* berdasarkan MAD.